# **Uni Webdev Backend Summary**

Summary for the webdev backend course at HdM Stuttgart

Felicitas Pojtinger

2023‑01‑28

# **Inhaltsverzeichnis**

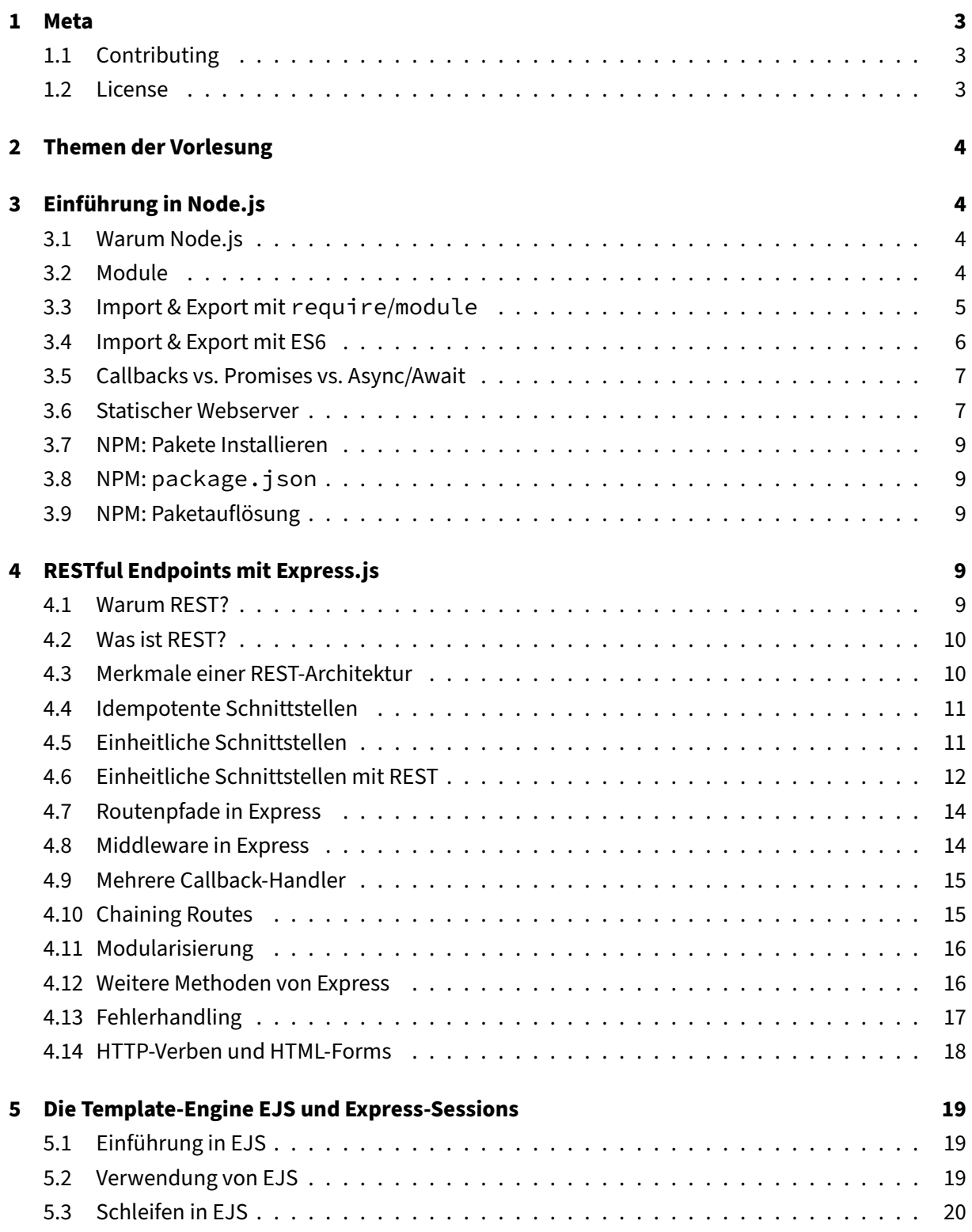

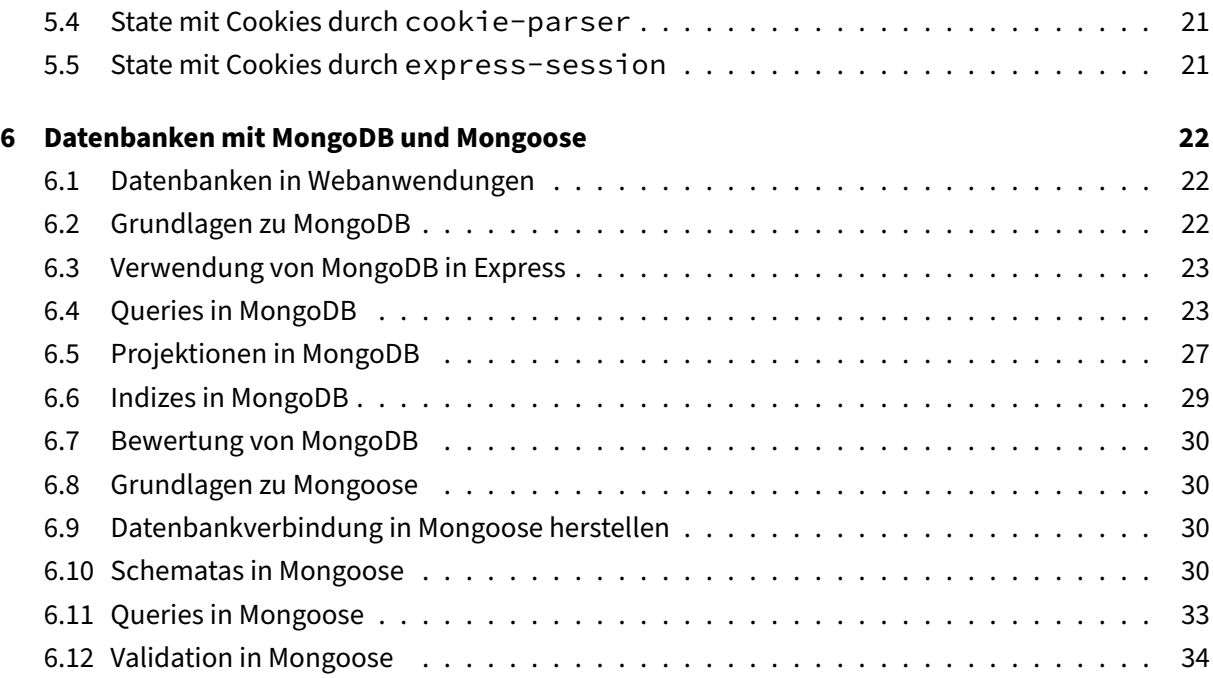

# **1 Meta**

# <span id="page-3-0"></span>**1.1 Contributing**

<span id="page-3-1"></span>These study materials are heavily based on professor Toenniessen's "Web Development Backend" lecture at HdM Stuttgart and prior work of fellow students.

Found an error or have a suggestion? Please open an issue on GitHub (github.com/pojntfx/uniwebdev-backend-notes):

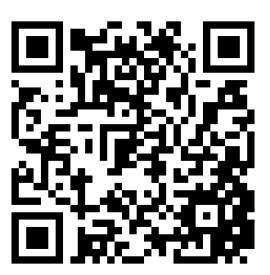

**Abbildung 1:** QR code to source repository

If you like the study materials, a GitHub star is always appreciated :)

# **1.2 License**

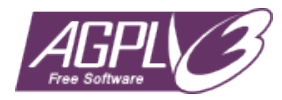

<span id="page-3-2"></span>**Abbildung 2:** AGPL‑3.0 license badge

Uni Webdev Backend Notes (c) 2023 Felicitas Pojtinger and contributors

SPDX-License-Identifier: AGPL-3.0

# <span id="page-4-0"></span>**2 Themen der Vorlesung**

- 1. **Einführung in Node.js** und einfache HTML‑Fileserver
- 2. **RESTful Endpoints** mit Express.js
- 3. Die Template‑Engine **EJS** und **Express‑Sessions**
- 4. Datenbanken mit **MongoDB und Mongoose**

# <span id="page-4-1"></span>**3 Einführung in Node.js**

# <span id="page-4-2"></span>**3.1 Warum Node.js**

- Node.js kann **auf dem Server** verwendet werden, im Gegensatz zum Browser
- JavaScript ist die am **häufigsten verwendete Sprache** im Web und durch die Arbeit im Front‑ end bekannt
- JavaScript eignet sich durch seinen **Event‑Loop** besonders gut für HTTP‑Server
- Non‑Blocking IO ermöglicht es, viele **parallele Anfragen** zu verarbeiten
- Node.js ist **sehr schnell**
- **Einfach zu erlernen**, da das populäre Backend‑Framework Express.js auf Node.js aufbaut.
- Aktuelle Version von Node.js ist **16.17.1 LTS (Long Term Support)**
- Bedeutende Anwender sind unter anderem **Microsoft, Yahoo, SAP, PayPal** und viele andere große Unternehmen verwenden Node.js irgendwo.
- Weitere Pakete können über den **Node Package Manager (npm)** hinzugefügt werden

# **Vorteile:**

Sehr einfache APIs, **schnell zu lernen**

# **Nachteile:**

- Etwas **kompliziertes Programmiermodell** (Event‑basiert), typisch für JavaScript
- **Multithreading** in Node.js nur über Worker‑Threads möglich

# <span id="page-4-3"></span>**3.2 Module**

Node.js hat ein Modul‑Konzept, das es ermöglicht, Funktionen und Variablen **in eigene Dateien aus‑ zulagern** und sie in anderen Dateien zu importieren.

Ein Beispiel dafür ist die Funktion add(x,y), die in eine **separate Datei** namens 01d\_Export.js aus‑ gelagert wird:

```
1 module.exports = function add(x, y) {
2 return x + y;
3 };
```
In einer anderen Datei, z.B. 01d\_AddiererFctModule.js, wird das Modul importiert und verwendet:

```
1 const add = require("./01d_Export");
2 const a = 5,
3 b = 7;
4 const s = add(a, b);
5 console.log(`${a} + ${b} = ${s}`);
```
- Mit Modulen kann der Code bei größeren Programmen übersichtlicher gestaltet werden und es ist **weniger fehleranfällig bei Änderungen** oder in der Wartung.
- Durch die Trennung des Codes in Module, **erhöht sich die Übersichtlichkeit** innerhalb des je‑ weiligen Moduls
- Einzelne Module können für sich finalisiert oder refaktoriert werden, **ohne dass es Auswirkun‑ gen auf den Rest des Codes** hat.
- Durch die Aufteilung des Codes in Module, wird es einfacher, die Arbeit unter Teammitgliedern aufzuteilen, was wiederum zu **weniger Merge‑Konflikten** führt.

#### <span id="page-5-0"></span>**3.3 Import & Export mit require/module**

#### **Export‑Varianten**:

a) Einzelne Methode oder Variable:

```
1 module.exports = function add(x, y) {
2 return x + y;
3 };
```
b) Mehrere Methoden oder Variablen über ein Objekt:

```
1 module.exports = {
2 add: (a, b) \Rightarrow a + b,
3 subtract: (a, b) \Rightarrow a - b,
4 };
```
c) Mehrere einzelne Exports (mit der Convenience‑Variable exports):

```
1 exports.add = (a, b) => a + b;
2 exports.subtract = (a, b) => a - b;
```
Wenn Sie jedoch **module.exports direkt zuweisen, werden alle vorherigen Exporte überschrie‑ ben.**

#### **Import‑Varianten**:

a) Gesamtes Modul importieren:

```
1 const fs = require("fs");
2 fs.readFile();
3
4 const readFile = require("fs").readFile;
5 readFile();
```
b) Destrukturierende Zuweisung:

```
1 const { readFile } = require("fs");
2 readFile();
3
4 const { readFile, ...fs } = require("fs");
5 readFile();
6 fs.writeFile();
```
# <span id="page-6-0"></span>**3.4 Import & Export mit ES6**

**Export**:

```
1 export function add(x, y) {
2 return x + y;
3 }
4
5 export function subtract(x, y) {
6 return x - y;
7 }
```
#### **Default‑Export**:

```
1 export default (x, y) {
2 return x - y;
3 }
```
**Import eines gesamten Moduls**:

```
1 import * as math from "./math.js";
2
3 console.log(math.add(5, 2)); // Ausgabe: 7
4 console.log(math.subtract(5, 2)); // Ausgabe: 3
```
**Import mit destrukturierenden Zuweisung**:

```
1 import { add as addition, subtract } from "./math.js";
2
3 console.log(addition(5, 2)); // Ausgabe: 7
4 console.log(subtract(5, 2)); // Ausgabe: 3
```
#### <span id="page-7-0"></span>**3.5 Callbacks vs. Promises vs. Async/Await**

**Callbacks:**

```
1 const fs = require("fs");
2
3 fs.readFile("file.txt", function (err, data) {
4 if (err) throw err;
5 console.log(data);
6 });
```
**Promises**:

```
1 const fs = require("fs").promises;
2
3 fs.readFile("file.txt")
4 .then((data) => console.log(data))
5 .catch((err) => console.error(err));
```
**async/await**:

```
1 const fs = require("fs").promises;
\gamma3 async function readFileExample() {
4 try {
5 const data = await fs.readFile("file.txt");
6 console.log(data);
7 } catch (err) {
8 console.error(err);
9 }
10 }
11
12 readFileExample();
```
# <span id="page-7-1"></span>**3.6 Statischer Webserver**

Mit Support für ein paar wenige MIME‑Types:

```
1 const http = require("http");
2 const fs = require("fs");
3 const { extname } = require("path");
```

```
5 const app = http.createServer((request, response) => {
6 fs.readFile(__dirname + request.url, (err, data) => {
7 const status = err ? 400 : 200;
8
9 if (extname(request.url) == ".html")
10 response.writeHead(200, { status, "Content-Type": "text/html" });
11 if (extname(request.url) == ".js")
12 response.writeHead(200, { status, "Content-Type": "text/
           javascript" });
13 if (extname(request.url) == ".css")
14 response.writeHead(200, { status, "Content-Type": "text/css" });
15
16 response.write(data);
17 response.end();
18 });
19 });
20
21 app.listen(3000);
22
23 console.log("Listening on :3000");
```
Mit Support für ein alle MIME‑Types:

\$ npm install node-**static**

```
1 const http = require("http");
2 const fileserver = new (require("node-static").Server)();
3
4 const app = http.createServer((request, response) => {
5 fileserver.serve(request, response);
6 });
7
8 app.listen(3000);
Q10 console.log("Listening on :3000");
```
Mit Support für ein alle MIME‑Types & Express:

```
1 $ npm install express
1 const express = require("express");
2 const app = express();
3
4 app.use("/WDBackend", express.static(__dirname + "/public"));
5 app.listen(3000);
6
7 console.log("Listening on :3000");
```
# <span id="page-9-0"></span>**3.7 NPM: Pakete Installieren**

- npm ist ein **Paketmanager** für Node.js (wie Maven bei Java oder pip bei Python)
- Mit npm können **Thirdy‑Party‑Libraries installiert** werden, die auf https://www.npmjs.com gesucht werden können.
- Installierte Pakete können **über require importiert** werden, ohne dass ein relativer Pfad an‑ gegeben werden muss.
- **Projektspezifische Installation**: npm install paket-name oder npm i paket-name
- **Globale Installation**: npm i -g paket-name
- **Installation von Entwicklungspaketen**: npm i -D paket-name
- **package**-lock.json enthält die **exakten Versionen** aller installierten Abhängigkeiten.
- Der node\_modules Ordner enthält die **Dateien aller installierten Pakete.**
- Der node\_modules Ordner sollte immer von **Git‑Commits ausgeschlossen werden**
- Die **package**-lock.json sollte hingegen **immer committed** werden.

# <span id="page-9-1"></span>**3.8 NPM: package.json**

- Kann mit npm init erstellt werden
- Unter scripts in der **package**. json Datei können Command-Line Befehle gespeichert werden, die später ausgeführt werden können, indem man sie in der Kommandozeile aufruft, z.B. npm run start oder npm run test.

# <span id="page-9-2"></span>**3.9 NPM: Paketauflösung**

- 1. In einem **relativen Pfad** zur Datei, bis eine "package.json" Datei gefunden wird (npm Projekt Definition) und dort im "node\_modules" Ordner
- 2. In den **global** installierten Paketen

**Best Practice**: Pakete sollten immer im Projekt installiert werden, damit dort alle Abhängigkeiten de‑ finiert sind. CLI‑Tools können auch global, z.B. zur Projektinitialisierung, installiert werden.

# <span id="page-9-3"></span>**4 RESTful Endpoints mit Express.js**

# <span id="page-9-4"></span>**4.1 Warum REST?**

**Jahr 2000**: Überlastung der Web‑Backends (Server)

• **Client**: Wenig JavaScript

- **Backend**:
	- **–** HTML‑Seiten (statisch)
	- **– Rendering von HTML und JSON**
	- **–** Zustand aller User‑Dialoge
	- **–** Datenbank‑Zugriffe
	- **– Komplette Dialogsteuerung** und Kontrolle auf dem Server

**Heute**: Zustandslose Web‑Backends (Server)

- **Client**: Viel mehr JavaScript (Frameworks)
- **Backend**:
	- **–** Datenbankzugriffe mit Rückgabe von **JSON‑Objekten**
	- **– Keine Zustandsverwaltung** einzelner User mehr

# <span id="page-10-0"></span>**4.2 Was ist REST?**

- REST steht für **"Representational State Transfer"**
	- **– Repräsentation**: Darstellung einer Ressource (Daten + Metadaten)
	- **– State**: Zustand der Anwendung, gegeben durch die Gesamtheit aller Repräsentationen der angezeigten Daten.
	- **– Transfer**: Zustandsübergang durch Aufruf einer Ressource.
- **Roy Fielding** hat es in seiner Doktorarbeit im Jahr 2000 vorgestellt.
- REST **ist ein Architekturparadigma** zur Vereinfachung von verteilten Systemen.
- Es betont …
	- **– Skalierbarkeit** der Komponenteninteraktionen
	- **–** Generierung von **Interfaces**
	- **– Unabhängige Bereitstellung** von Komponenten
	- **–** Verwendung von **Zwischenkomponenten** um die Interaktionslatenz zu reduzieren, die Si‑ cherheit durchzusetzen und Legacy‑Systeme zu encapsulieren.
- REST hat **ursprünglich keine Beziehung zu HTTP** oder speziell gestalteten URLs.

# <span id="page-10-1"></span>**4.3 Merkmale einer REST‑Architektur**

- Client‑Server‑Modell. Zustandslos: Jeder Request enthält alle Informationen zur Ausführung
- Einheitliche Schnittstelle für die Erstellung, Abfrage, Aktualisierung und Löschung von Ressourcen:
- **– POST**: Erstellen
- **– GET**: Abfragen
- **– PUT**: Aktualisieren
- **– DELETE**: Löschen
- **Ressourcen** sind das zentrale Konzept in REST:
	- **–** Datensätze aus einer Datenbank
	- **–** Textdateien
	- **–** Grafiken
	- **–** Videos
	- **–** Audio‑Clips
	- **–** PDF‑Dokumente
	- **–** HTML‑, CSS‑ und JS‑Dateien von einer Web‑Anwendung
	- **–** Services einer SOA
- Jede Ressource hat eine **eindeutige URI/URL**
- Jede Ressource trägt **Caching‑Informationen**

# <span id="page-11-0"></span>**4.4 Idempotente Schnittstellen**

Sichere und idempotente Schnittstellen:

- **GET**: Read auf eine Ressource
- **PATCH/PUT**: Update auf die Ressource
- **DELETE**: Delete einer Ressource
- HEAD: Austausch von Request- und Response-Headern als Zusatzinformation für die übermittelten Daten/Ressourcen (content-size, last-modified, content-type etc.)
- **OPTIONS**: Was kann mit einer Ressource gemacht werden? (Meta-information über mögliche HTTP‑Verben.)

Unsichere und nicht‑idempotente Schnittstelle: **POST** (Create auf eine Ressource). Im Gegensatz zu DELETE können hier nach einem erneuten Anruf ohne Checks weitere Objekte erstellt werden.

# <span id="page-11-1"></span>**4.5 Einheitliche Schnittstellen**

- Der **Pfad** einer URL kann statisch sein, z.B. /users, oder Plural.
- **URL-Parameter** sind variabel und werden in der Regel verwendet, um eine eindeutige Identifizierung der Ressource zu ermöglichen.
- Query-Parameter sind optionale Key-Value Paare, die in der Regel nur bei GET-Anfragen verwendet werden. Sie ermöglichen z.B. das sortieren von Ressourcen nach bestimmten Kriterien.
- Der **HTTP‑Body** wird in der Regel verwendet, um JSON‑Daten bei Anfragen wie PUT, POST, PATCH oder DELETE zu übertragen.

## <span id="page-12-0"></span>**4.6 Einheitliche Schnittstellen mit REST**

**Pfad**:

http://127.0.0.1:3000/fruits

```
1 const DATA = [
2 { id: 1, name: "Apfel", color: "gelb,rot" },
3 { id: 2, name: "Birne", color: "gelb,grün" },
4 { id: 3, name: "Banane", color: "gelb" },
5 ];
6
7 app.get("/fruits", (req, res) => {
8 res.send(DATA);
9 });
```
**URL‑Parameter**:

```
1 http://127.0.0.1:3000/fruits/2
```

```
1 const DATA = [
2 { id: 1, name: "Apfel", color: "gelb,rot" },
3 { id: 2, name: "Birne", color: "gelb,grün" },
    4 { id: 3, name: "Banane", color: "gelb" },
5 ];
6
7 app.get("/fruits/:id", (req, res) => {
8 const id = parseInt(req.params.id);
Q10 const item = DATA.find((o) => o.id === id);
11
12 res.send(item);
13 });
```
**Query‑Parameter**:

```
1 http://127.0.0.1:3000/fruits/2
```

```
1 const DATA = [
 2 { id: 1, name: "Apfel", color: "gelb,rot" },
 3 { id: 2, name: "Birne", color: "gelb,grün" },
4 { id: 3, name: "Banane", color: "gelb" },
```

```
5 ];
6
 7 app.get("/fruits", (req, res) => {
 8 const id = parseInt(req.query.id);
Q10 const item = DATA.find((o) => o.id === id);
11
12 res.send(item);
13 });
```
#### **HTTP‑Body (URL‑Encoded)**

Nutze express.urlencoded

```
1 app.use(express.urlencoded({ extended: true }));
2
3 const DATA = [{ id: 1, name: "Apfel", color: "gelb,rot" }];
4
5 app.post("/fruits", (req, res) => {
6 const { name, color } = req.body;
7
8 if (DATA.find((o) => o.name === name)) {
9 res.send("Duplicate name");
10 } else {
11 const id = Math.max(...DATA.map((o) => o.id)) + 1;
12 const fruit = { id, name, color };
13 DATA.push(fruit);
14 res.send(fruit);
15 }
16 });
```
#### **HTTP‑Body (JSON)**

Nutze express.json

```
1 app.use(express.json());
\mathfrak{I}3 const DATA = [{ id: 1, name: "Apfel", color: "gelb,rot" }];
4
5 app.post("/fruits", (req, res) => {
6 const { name, color } = req.body;
7
8 if (DATA.find((o) => o.name === name)) {
9 res.send("Duplicate name");
10 } else {
11 const id = Math.max(...DATA.map((o) => o.id)) + 1;
12 const fruit = { id, name, color };
13 DATA.push(fruit);
14 res.send(fruit);
15 }
```
});

#### <span id="page-14-0"></span>**4.7 Routenpfade in Express**

```
1 app.get("/ab?cd", function (req, res) {
2 res.send("ab?cd");
3 }); // acdabcd
4
5 app.get("/ab+cd", function (req, res) {
6 res.send("ab+cd");
7 }); // abcdabbbbcd
8
9 app.get("/ab.*cd", function (req, res) {
10 res.send("ab.*cd");
11 }); // abcdabxcd
12
13 app.get("/ab(cd)?e", function (req, res) {
14 res.send("ab(cd)?e");
15 }); // /abe und /abcde
16
17 app.get(/a/, function (req, res) {
18 res.send("/a/");
19 }); // alles mit 'a' drin
20
21 app.get(/.*fly$/, function (req, res) {
22 res.send("/.*fly$/");
23 });
```
# <span id="page-14-1"></span>**4.8 Middleware in Express**

**Wildcard‑Route**:

```
1 app.all(/.*/, (req, res, next) => {
2 console.log(`wildcard-route: ${req.method} ${req.url}`);
3 next();
4 });
```
**Middleware** (empfohlen):

```
1 app.use((req, res, next) => {
2 console.log(`middleware: ${req.method} ${req.url}`);
3 next();
4 });
```
Die next()‑Methode führt immer den nächsten passenden Routen‑Handler aus.

### <span id="page-15-0"></span>**4.9 Mehrere Callback‑Handler**

```
1 let cb0 = function (req, res, next) {
2 console.log("CB0");
3 next();
4 };
5
6 let cb1 = function (req, res, next) {
7 console.log("CB1");
8 next();
9 };
10
11 let cb2 = function (req, res) {
12 res.send("Hello from CB2!");
13 };
14
15 app.get("/example/c", [cb0, cb1, cb2]);
```
Wichtig: next nicht vergessen!

# <span id="page-15-1"></span>**4.10 Chaining Routes**

Mehrere HTTP-Verben für eine Route können mithilfe von Chaining Routes zusammengefasst werden.

```
1 app
2 .route("/books")
3 .get(function (req, res) {
4 res.send("Get all books");
5 })
6 .post(function (req, res) {
7 res.send("Add a book");
8 });
\circ10 app
11 .route("/books/:id")
12 .put(function (req, res) {
13 res.send("Update the book");
14 })
15 .delete(function (req, res) {
16 res.send("Delete the book");
17 });
```
**Vorteile**: weniger fehleranfällig, leichter zu pflegen (da man die Route nur einmal schreibt)

# <span id="page-16-0"></span>**4.11 Modularisierung**

Modularisierung von Routen in Express kann mithilfe von express. Router erreicht werden.

Erstellung einer Router-Datei birds.js:

```
1 const express = require("express");
2 const router = express.Router();
3
4 // Middleware
5 router.use(function timeLog(req, res, next) {
6 console.log("Time: ", Date.now());
7 next();
8 });
Q10 // Routen
11 router.get("/", function (req, res) {
12 res.send("Birds home page");
13 });
14
15 router.get("/about", function (req, res) {
16 res.send("About birds");
17 });
18
19 module.exports = router;
```
Einbindung des Routers in die Anwendung app.  $i$ s:

```
1 const express = require("express");
2 const app = express();
3 const birds = require("./birds");
4
5 app.use("/birds", birds);
6
7 app.listen(3000);
8
9 console.log("Listening on :3000");
```
# <span id="page-16-1"></span>**4.12 Weitere Methoden von Express**

# **Result**:

- res.status(code): Setzt den HTTP-Statuscode der Antwort (z.B. 200 für erfolgreiche Anfrage, 404 für nicht gefunden)
- res.redirect(url): Leitet den Request an eine andere URL um
- res.cookie(key, value, options): Setzt ein Cookie im Browser des Users, optionale Parameter können angegeben werden wie z.B. die Dauer des Cookies und ob es sicher übertra-

gen werden soll

- res.attachment(path\_to\_file): Sendet eine Datei als Attachment (z.B. Download)
- res.download(path\_to\_file): Sendet eine Datei zum Download und zeigt eine entsprechende Benachrichtigung im Browser des Users

#### **Request**:

- req.headers(): Gibt ein Objekt mit allen HTTP-Request-Headern zurück
- req.cookies(): Gibt ein Objekt mit allen Cookies zurück, die im Request enthalten sind (benötigt die Middleware cookie-parser)

# <span id="page-17-0"></span>**4.13 Fehlerhandling**

#### **404 als JSON zurückgeben**:

```
1 app.use("/users", require("./routes/users"));
2 app.use("/products", require("./routes/products"));
3
4 // Middleware nach allen Routes
5 app.use((req, res) => {
6 res.status(404);
7 res.json({ message: "Not found" });
8 });
```
**Exceptions**:

- Wenn in einem Route‑Handler eine Exception geworfen wird, sendet Express **standardmäßig eine HTML‑Seite mit der Fehlermeldung und dem Stack‑Trace** zurück.
- Das kann ein Sicherheitsproblem darstellen, da sensible Informationen preisgegeben werden können. Eine Lösung wäre, stattdessen eine vernünftige JSON‑response zu senden:

```
1 try {
2 throw new Error("Something went wrong");
3 } catch (err) {
4 res.status(500).json({ message: "InternalServerError" });
5 }
```
- Ein größeres Problem entsteht, wenn **eine Exception in einem Promise auftritt**, da es zu ei‑ nem globalen Fehler UnhandledPromiseRejection im Node-Prozess kommt und keine Response gesendet wird.
- In zukünftigen Node-Versionen wird dieser Fehler nicht mehr global abgefangen und stattdessen der Prozess mit einem Fehlercode beendet, was zu einem **Absturz der gesamten Server‑ Anwendung** führen kann.

• Lösung: Route-Handler in try/catch packen, Exceptions der next-Funktion übergeben und eine eigene Error‑Middleware einbauen.

```
1 app.get("/", async (req, res, next) => {
2 try {
3 throw new Error("Something went wrong");
4 } catch (err) {
5 next(err);
6 }
7 });
8
9 app.use((err, req, res, next) => {
10 res.status(500);
11 res.json({ message: "InternalServerError" });
12 console.error(err);
13 });
```
### <span id="page-18-0"></span>**4.14 HTTP‑Verben und HTML‑Forms**

- In Express kann man HTTP‑Verben wie PATCH, PUT oder DELETE auf Endpoints mappen, die jedoch nur GET und POST verstehen
- Eine Lösung dafür ist die Verwendung einer speziellen Middleware wie method‑override:

```
1 const express = require("express");
2 const methodOverride = require("method-override");
3 const app = express();
4
5 app.use(methodOverride("_method"));
```
Jetzt kann man eine PATCH‑Route definieren, die dann auch über ein Formular angesprochen werden kann:

```
1 app.patch("/fruits", (req, res) => {
2 // some code ...
3 });
```
In dem Formular muss dann der URL-Parameter method=patch hinzugefügt werden:

1 <**form action**="/fruits?\_method=patch" **method**="post">...</**form**>

Jetzt wird die PATCH‑Route aufgerufen, wenn das Formular abgeschickt wird.

# <span id="page-19-0"></span>**5 Die Template‑Engine EJS und Express‑Sessions**

# **5.1 Einführung in EJS**

- EJS ist eine Template‑Engine für JavaScript
- Ermöglicht die Generierung von HTML‑Seiten oder Snippets im Web‑Backend
- Express-Server verwendet vorhandene HTML-Templates, füllt diese mit Daten aus der Datenbank, und generiert damit fertiges HTML (ganze Seiten oder Snippets)

# **5.2 Verwendung von EJS**

Der Code auf dem **Server**, der die EJS‑Template‑Engine verwendet, sieht wie folgt aus:

```
1 const express = require("express");
2 const app = express();
3
4 app.set("view engine", "ejs");
5
6 app.get("/user", (\text{req}, \text{res}) => {
7 const user = {
8 name: "John Doe",
9 email: "johndoe@example.com",<br>10 phone: "555-555-5555",
       phone: "555-555-5555",
11 };
12 res.render("user-template", { user });
13 });
```
Das **Template** template.ejs im Unterverzeichnis views, welcher ein JavaScript-Objekt {vorname, adresse, telefon} übergeben wird:

```
1 <html>
2 <body>
3 <h1>User Information</h1>
4 <table>
5 <tr>
6 <td>Name:</td>
7 <td><%= user.name %></td>
8 </tr>
9 <tr>
10 <td>Email:</td>
11 <td><%= user.email %></td>
12 </tr><br>13 <tr>
      13 <tr>
14 <td>Phone:</td>
15 <td><%= user.phone %></td>
16 </tr>
17 </table>
```

```
18 </body>
19 </html>
```
# <span id="page-20-0"></span>**5.3 Schleifen in EJS**

**Server**:

```
1 const express = require("express");
2 const app = express();
3
4 app.set("view engine", "ejs");
5
6 const DATA = [
7 { id: 1, name: "Apfel", color: "gelb,rot" },
8 { id: 2, name: "Birne", color: "gelb,grün" },
9 { id: 3, name: "Banane", color: "gelb" },
10 ];
11
12 app.get("/fruits", (req, res) => {
13 res.render("all", { fruits: DATA }); // all.ejs Template
14 });
15
16 app.get("/fruits/:id", (req, res) => {
17 const id = parseInt(req.params.id);
18 const fruit = DATA.find((o) => o.id === id);
19 res.render("fruit", fruit); // fruit.ejs Template
20 });
21 app.listen(3000);
22
23 console.log("EJS server running on localhost:3000");
```
**Template**:

```
1 <html>
2 <body>
3 <table>
4 <tr>
5 <th>Name</th>
6 <th>Farbe</th>
7 </tr><br>8 <% fr
8 < % fruits.forEach( o \Rightarrow { % < \langle * \end{pmatrix}
9 <tr><br>10 <tr
         10 <td><%= o.name %></td>
11 <td><%= o.color %></td>
12 </tr><br>13 <%
        13 <% }) %>
14 </table>
15 </body>
16 </html>
```
### <span id="page-21-0"></span>**5.4 State mit Cookies durch cookie-parser**

- npm‑Package cookie-parser ermöglicht zustandsbehaftete Server
- Cookies sind name‑value‑Paare, gesendet von Server, gespeichert im Browser
- Ermöglichen Identifizierung des Aufrufers bei zukünftigen Requests
- Beispiel: Verwaltung von Warenkorb eines Users auf e‑Commerce‑Website

#### So können **Cookies gesetzt** werden:

```
1 const cookieParser = require("cookie-parser");
2
3 app.use(cookieParser());
4
5 response.cookie("userID", "xyz12345"); // Einzelner Cookie
6
7 response
8 .cookie("userID", "xyz12345")
9 .cookie("verein", "VfB Stuttgart", { maxAge: 90000 }); // Mehrere
        Cookies, der zweite mit 90000 milli secs Lebensdauer
```
So können **Cookies ausgelesen werden**:

```
1 const cookieParser = require("cookie-parser");
2
3 app.use(cookieParser());
\Delta5 const cookies = request.cookies;
6
7 let userID = cookies.userID;
8 let verein = cookies.verein;
```
# <span id="page-21-1"></span>**5.5 State mit Cookies durch express-session**

Mit dem npm‑Package express-session kann man zustandsbehaftete Server bauen:

```
1 const express = require("express");
2 const session = require("express-session");
3
4 const app = express();
5
6 app.use(
   session({
8 secret: "mykey", // Für Encoding und Decoding des Cookies
9 resave: false, // Nur speichern nach Änderung
10 saveUninitialized: true, // Anfangs immer speichern
11 cookie: { maxAge: 5000 }, // Ablaufzeit in Millisekunden
12 })
```

```
13 );
14
15 app.get("/", function (req, res) {
16 if (req.session.count) {
17 // Eine Session kann beliebige Attribute bekommen
18 req.session.count++;
19 res.setHeader("Content-Type", "text/html");
20 res.write("<p>count: " + req.session.count + "</p>");
21 res.end();<br>22 } else {
   22 } else {
23 req.session.count = 1;
24 res.end("Willkommen zu der Sitzung. Refresh!");
   \}26 });
```
# <span id="page-22-0"></span>**6 Datenbanken mit MongoDB und Mongoose**

# <span id="page-22-1"></span>**6.1 Datenbanken in Webanwendungen**

- **Bisher**: Daten volatil in globalem Array im Backend gespeichert
- **Zukünftig**: Daten persistent in Datenbank im Backend gespeichert
- **Ziel**: Effiziente Verwaltung von Daten, insbesondere bei großen Mengen.

# <span id="page-22-2"></span>**6.2 Grundlagen zu MongoDB**

- **MongoDB**: Backend‑Datenbanksystem für JS objects (hierarchische Dokumente)
- **Einfaches Datenmodell**: Datenbank enthält Collections, die Documents (JS objects) enthalten
- **Analog zu RDB**: Tabellen enthalten Datensätze
- **Vorteil von MongoDB**: Keine Format‑Konvertierung von Node.js notwendig, da es sich um eine NoSQL‑Datenbank handelt.
- **Achtung**: Kein fixes Datenbankschema in MongoDB, das heißt, in einer Collection können belie‑ bige Datensätze gespeichert werden (dynamisches Schema).
- Das hat **sowohl Vorteile** (einfach und bequem) **als auch Nachteile** (hohe Disziplin der Entwick‑ ler erforderlich)
- **Empfehlung: Validierung** der Daten beim Lesen und Speichern **auf Applikationsebene** durch‑ führen
- Beobachtung: **Ähnlichkeit zum OO-Datenbankmodell**, da Objekt-Beziehungen direkt gespeichert werden, anstatt über mehrere Tabellen mit Fremdschlüsseln.

#### <span id="page-23-0"></span>**6.3 Verwendung von MongoDB in Express**

Zuerst **mongodb installieren**: npm i -s mongodb

Dann **mit DB verbinden**:

```
1 let db = null;
2 const url = `mongodb://localhost:27017`;
3
4 MongoClient.connect(url, {
5 useNewUrlParser: true,
6 useUnifiedTopology: true,
7 }).then((connection) => {
8 db = connection.db("food");
9 console.log("connected to database food ...");
10 });
```
### <span id="page-23-1"></span>**6.4 Queries in MongoDB**

#### **Erstellen einer Collection**:

```
1 app.post("/example-create-collection-fruits", async (req, res) => {
2 await db.createCollection("fruits");
3
4 res.send("Collection fruits created ...");
5 });
```
#### **Löschen einer Datenbank**:

```
1 app.post("/example-drop-db-food", async (req, res) => {
2 await db.dropDatabase("food");
3 res.send("Database food dropped!");
4 });
```
db.dropCollection für das **Löschen einer Collection**

#### **Importieren von Dokumenten**:

```
1 $ mongoimport --db tools-test --collection restaurants --file
     restaurants.json
```
#### **Exportieren von Dokumenten**:

```
1 $ mongoexport --db tools-test --collection restaurants --out new-
     restaurants.json
```
#### **Einfügen eines Dokument**:

```
1 app.post("/example-create/fruits", async (req, res) => {
2 const { name, color } = req.body;
3 const fruit = { name, color };
4
5 await db.collection("fruits").insertOne(fruit);
6
7 res.send(`${name} inserted ...`);
8 });
```
**Auslesen eines Dokuments**:

```
1 app.get("/example-find-one/fruits/:name", async (req, res) => {
2 const { name } = req.params;
3
4 const fruit = await db.collection("fruits").findOne({ name });
5
6 if (fruit) {
7 res.send(fruit);
8 } else {
9 res.status(400).send("not found ...");
10 }
11 });
```
**Einfügen mehrerer Dokumente**:

```
1 app.post("/example-insert-many/fruits", async (req, res) => {
2 const fruits = [
3 { name: "Apfel", color: "gelb,rot" },
4 { name: "Birne", color: "gelb,grün" },
5 { name: "Kiwi", color: "grün" },
6 { name: "Banane", color: "gelb" },
7 { name: "Pfirsich", color: "gelb,rot" },
     8 ];
9
10 await db.collection("fruits").insertMany(fruits);
11
12 res.send("Fruits inserted");
13 });
```
#### **Auslesen aller Dokumente**:

```
1 app.get("/example-list/fruits", async (req, res) => {
2 const fruits = await db.collection("fruits").find().toArray();
3
4 res.send(fruits);
5 });
```
**Löschen eines Dokuments**:

```
1 app.delete("/example-delete/fruits/:name", async (req, res) => {
```

```
2 const { name } = req.params;
3
4 const result = await db.collection("fruits").deleteOne({ name });
5
6 if (result.deletedCount > 0) {
7 res.send(`${name} deleted ...`);
8 } else {
9 res.status(400).send("fruit not found, nothing to delete ...");
10 }
11 });
```
**Löschen mehrerer Dokumente**:

```
1 db.collection("fruits").deleteMany({ name: { $regex: name } });
```
**Aktualisierung von Dokumenten**:

```
1 app.patch("/example-update-cuisine/:name", async (req, res) => {
2 const { name } = req.params;
3 const { cuisine } = req.body;
4
5 const result = await db.collection("restaurants").updateOne(
6 { name },
7 {
8 $set: { cuisine },
9 $currentDate: { lastModified: true }, // Änderungsdatum
10 }
11 );
12
13 res.send(result);
14 });
```
**Hinzufügen von Arrayelementen in Dokumenten**:

```
1 app.post("/example-push-grade-score/restaurants/:name", async (req, res
      ) \Rightarrow {
2 const { name } = req.params;
3 const { grade, score } = req.body;
4 const newGrade = { date: new Date(), grade, score };
5
6 const result = await db.collection("restaurants").updateOne(
7 { name },
8 (update = {
9 $push: { grades: newGrade },
10 $currentDate: { lastModified: true },
11 })
12 );
13
14 res.send(result);
15 });
```
**Löschen von Arrayelementen in Dokumenten**:

```
1 app.post("/example-pop-grade-score/restaurants/:name", async (req, res)
       \Rightarrow {
2 const { name } = req.params;
3 const query = { name };
\Delta5 const result = await db.collection("restaurants").updateOne(query, {
6 $pop: { grades: 1 },
7 $currentDate: { lastModified: true },
8 });
\circ10 res.send(result);
11 });
```
- \$pop {<array>: 1} entfernt das letzte Element,
- $\text{pop }$  {<array>: -1} entfernt das erste Element des Arrays.

#### **Tiefe Queries**:

```
1 app.get("/example-zip/restaurants", async (req, res) => {
2 const { cuisine, zip } = req.query;
3
4 const restaurants = await db
5 .collection("restaurants")
6 .find({ "address.zipcode": zip, cuisine })
7 .toArray();
8
9 res.send(restaurants.map((o) => ({ name: o.name, zip: o.address.
        zipcode })));
10 });
```
**BSON für Vergleichsoperatoren**:

```
1 app.get("/example-zip-range/restaurants", async (req, res) => {
2 const { zipMin, zipMax, cuisine } = req.query;
3
4 const restaurants = await db
5 .collection("restaurants")
6 .find({
7 cuisine,
8 "address.zipcode": { $gte: zipMin, $lt: zipMax }, // es gibt auch
              $eq, $in, $neq, $nin ...
\begin{matrix} 9 & 3 \\ 10 & 1 \end{matrix}.toArray();
11
12 res.send(restaurants.map((o) => ({ name: o.name, zip: o.address.
        zipcode })));
13 });
```
#### **BSON für Oder‑Verknüpfung**:

```
1 app.get("/example-zip-or-cuisine/restaurants", async (req, res) => {
2 const { zip, cuisine } = req.query;
3
4 const restaurants = await db
5 .collection("restaurants")
6 .find(
7 { $or: [{ "address.zipcode": zip }, { cuisine }] } // es gibt
            auch noch $and, $not und $nor
\begin{matrix}8\\9\end{matrix} )
      .toArray();
10
11 res.send(
12 restaurants.map((o) => ({
13 name: o.name,
14 cuisine: o.cuisine,
15 zip: o.address.zipcode,
16 }))
17 );
18 });
```
#### <span id="page-27-0"></span>**6.5 Projektionen in MongoDB**

- **Bisher: Formatierung der Abfrage‑Ergebnisse in der Anwendung** durch den Aufruf von result.mapauf JavaScript‑Arrays
- **Ineffizient**, wenn der Endpoint nur einen kleinen Ausschnitt der Objekte liefern soll
- **Lösung:** Verwendung von Projektionen, um Abfrage‑Ergebnisse **bereits in der Datenbank** zu **formatieren**, reduziert Traffic zwischen Festplatte und Hauptspeicher.

**Ein/Auschluss von Attributen**:

```
1 app.get("/example-fields/restaurants", async (req, res) => {
2 const { borough, cuisine } = req.query;
3
4 const restaurants = await db
5 .collection("restaurants")
\begin{array}{cc} 6 & \text{find} \\ 7 & \text{f} \\ 6 & \text{f} \end{array}7 { borough, cuisine },
8 { projection: { name: 1, address: 1, _id: 0 } } // 1 bedeuted
              Einschluss eines Attributs, 0 den Ausschluss
9 )
10 .toArray();
11
12 res.send(restaurants);
13 });
```
#### **Sortieren**:

```
1 app.get("/example-sort/restaurants", async (req, res) => {
2 const { borough, cuisine } = req.query;
3
4 const restaurants = await db
5 .collection("restaurants")
6 .find({ borough, cuisine }, { projection: { name: 1, address: 1,
          _id: 0 } })
7 .sort({ name: 1 }) // Mit 1 wird aufsteigend sortiert, mit 0
         absteigend.
8 .toArray();
9 res.send(restaurants);
10 });
```
### **Aggregation**:

```
1 app.get("/example-avg-score/restaurants", async (req, res) => {
2 const { borough, cuisine } = req.query;
3
4 const restaurants = await db
5 .collection("restaurants")
6 .aggregate([
7 {
8 // Wie `WHERE` in SQL
9 $match: { borough, cuisine },
10 },
11 {
12 // Wie `SELECT` in SQL
13 $project: {
14 name: "$name", // auch name: 1 möglich
15 avg_score: { $avg: "$grades.score" },
16 }, // auch $min, $max, $sum
\begin{matrix} 17 & 3 \\ 18 & 5 \end{matrix}18 { $sort: { name: 1 } },<br>19 1)
19 ])
      .toArray();
21
22 res.send(restaurants);
23 });
```
#### **Gruppierung**:

```
1 app.get("/example-group/restaurants", async (req, res) => {
2 const { borough, cuisine } = req.query;
3
4 const restaurants = await db
5 .collection("restaurants")
6 .aggregate([
7 {
8 $match: { borough, cuisine },
9 },
```

```
10 {
11 // Wie `GROUP BY` in SQL
12 $group: {
13 _id: "$address.zipcode",
14 count: { $sum: 1 }, // auch $min, $max, $avg
15 },
16 },
17 { $sort: { _id: 1 } },
\begin{matrix} 18 & 1 \end{matrix}<br>19 .t
      .toArray();
20
21 res.send(restaurants);
22 });
```
### <span id="page-29-0"></span>**6.6 Indizes in MongoDB**

Datenbank‑Indizes **beschleunigen die Zugriffe für Queries und Updates**, wenn nicht konkret mit der \_id gesucht wird.

#### **Anlegen eines Index**:

```
1 await db.collection("restaurants").createIndex({ cuisine: 1 }); // 1:
     Aufsteigend, -1: Absteigend
```
Form: {name: 'cuisine\_1'}

**Anlegen eines kombinierten Index**:

```
1 await db
2 .collection("restaurants")
3 .createIndex({ cuisine: 1, "address.zipcode": -1 });
```
Form: {name: 'cuisine\_1\_address.zipcode\_-1'}

#### **Abfragen aller Indizes**:

1 **const** indexes = await db.collection("restaurants").getIndexes();

#### **Löschen eines Index**:

```
1 const result = await db.collection("restaurants").dropIndex("cuisine_1"
     ); // 0: not ok, 1: success
```
#### **Löschen aller Indizes**:

```
1 const result = await db.collection("restaurants").dropIndexes();
```
# <span id="page-30-0"></span>**6.7 Bewertung von MongoDB**

#### **Vorteile**:

- Einfache Schnittstelle
- Mächtige Query‑Möglichkeiten
- Gut skalierbar (Mongo‑Instanzen, Replica Sets)
- Nahtlose Integration mit JavaScript (JS objects/BSON‑Dokumente)

# **Nachteile**:

- Umständliche Schnittstelle
- Fehlendes Datenbank‑Schema → Chaos möglich
- Keine semantische Datenmodellierung
- Validierung muss von Anwendung gemacht werden

# <span id="page-30-1"></span>**6.8 Grundlagen zu Mongoose**

- Mongoose: Eine komfortable Bibliothek über npm-Package mongodb in Node.js
- API sehr ähnlich zum MongoDB‑API mit **geringem Lernaufwand** und **ES6‑Klassen**
- Ermöglicht Datenbank‑Schemata, **semantische Datenmodellierung mit Validierung** der Da‑ ten
- Vereinfachte und **einheitliche** Query‑Schnittstelle
- Sehr **mächtig**

# <span id="page-30-2"></span>**6.9 Datenbankverbindung in Mongoose herstellen**

Ist sehr ähnlich zu MongoDB:

```
1 const url = "mongodb://localhost:27017/food_mongoose";
\mathcal{Z}3 mongoose
4 .connect(url, { useNewUrlParser: true, useUnifiedTopology: true })
5 .then(() => {
6 console.log("connected to database food_mongoose ...");
7 });
```
# **6.10 Schematas in Mongoose**

# **Definition von Schemata**:

```
1 const mongoose = require("mongoose");
2
3 const fruitSchema = new mongoose.Schema({
4 name: { type: String, required: true },
5 color: { type: String, required: true },
6 img: { data: Buffer, contentType: String },
7 });
8
9 const Fruit = mongoose.model("Fruit", fruitSchema); // `Fruit` maps to
      a collection `fruits`
```
#### **Schema Types aus ES6**:

```
1 const schemaExample = new mongoose.Schema({
2 bool: Boolean,
3 updated: Date,
4 age: Number,
5 array: [],
6 arrayofString: [String],
7 arrayofArrays: [[]],
8 arrayofArrayOfNumbers: [[Number]],
9 map: Map,
10 mapOfString: { type: Map, of: String },
11 });
```
#### **Weitere Schema Types aus MongoDB**:

```
1 const schemaExample = new mongoose.Schema({
2 mixed: mongoose.Mixed, // Kann alles sein (`any`)
3 __ _ _ someId: mongoose.ObjectId, // Explizite MongoDB-Id
4 decimal: mongoose.Decimal128, // 128-bit Floating-Point; `mongoose.
        Types.Decimal128.fromString('3.1415')`
5 });
```
#### **Indizes in Schemas**:

```
1 const schemaExample = new mongoose.Schema({
2 name: {
3 type: String,
4 required: true, // Feld zwingend notwendig
5 index: true, // Index wird automatisch angelegt
6 },
7 });
```
## **Options‑Objekt**:

```
1 const schemaExample = new mongoose.Schema(
2 {
3 name: String,
4 age: Number,
```

```
5 },
6 {
7 // Das Options-Objekt
8 timestamps: true, // Automatisch `createdAt` und `modifiedAt`
         verwalten
9 }
10 );
```
**Verschachtelte Schemata mit Kopien**:

```
1 const ratingSchema = new mongoose.Schema({
2 grade: {
3 type: Number,
4 min: 1,<br>5 max: 6.
     max: 6,
6 },
7 comment: String,
8 date: Date,
9 });
10
11 const productSchema = new mongoose.Schema({
12 name: { type: String, required: true },
13 price: { type: String, required: true },
14 ratings: [ratingSchema],
15 });
16
17 const Rating = mongoose.model("Rating", ratingSchema);
18 const Product = mongoose.model("Product", productSchema);
```
**Verschachtelte Schemata mit Referenzen**:

```
1 const productSchema = new mongoose.Schema({
2 name: String,
3 category: {
4 // 1:1-Beziehung<br>5 type: mongoose.0
      type: mongoose.ObjectId,
6 ref: "Category",
7 },
8 });
Q10 const Product = mongoose.model("Product", productSchema);
11
12 const categorySchema = new mongoose.Schema({
13 name: String,
14 products: [
15 // 1:n-Beziehung
16 {
17 type: mongoose.ObjectId,
18 ref: "Product",<br>19 },
\begin{matrix} 19 & 3 \\ 20 & 1 \end{matrix}\overline{\phantom{a}}
```
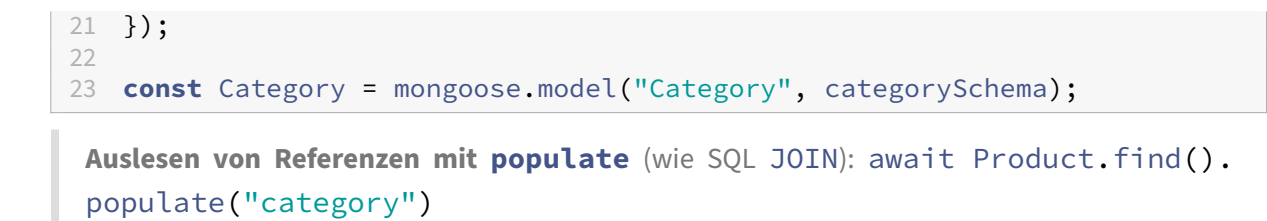

#### **6.11 Queries in Mongoose**

#### **Auslesen aller Dokumente**:

- Queries liefern nicht nur einfache JS‑Objekte, sondern **intelligente mongoose‑Dokumente**
- Diese Dokumente **haben zusätzliche Methoden und Attribute** im Vergleich zu JS‑Objekten
- Fruit.find().lean() liefert nur einfache JS-Objekte für bessere Performance

```
1 app.get("/example-list/fruits", async (req, res) => {
2 const fruits = await Fruit.find();
3
4 res.send(fruits);
5 });
```
**Hinzufügen eines Dokuments**:

```
1 app.post("/example-create/fruits", async (req, res) => {
2 const { name, color } = req.body;
3 const doc = await Fruit.findOne({ name });
4 if (doc) {
5 res.status(400).send("fruit found, delete first ...");
6
7 return;
8 }
9
10 const fruit = new Fruit({ name, color });
11
12 const imgPath = path.join(IMAGE_PATH, `${name}.png`);
13 try {
14 fruit.img.data = await fs.readFile(imgPath);
15 fruit.img.contentType = "image/png";
16 } catch (err) {
17 console.log(`No image for ${name} found.`);
18 }
19
20 await fruit.save();
21
22 res.send(`${name} inserted ...`);
23 });
```
**Umwandlung von MongoDB‑Queries in Mongoose‑Queries**:

```
1 app.get("/example-group-by-color/fruits/:color", async (req, res) => {
2 const { color } = req.params;
3 const result = await Fruit.aggregate([
4 {
5 $match: { color: { $regex: color } },
6 },
7 {
8 $group: {
9 _id: "$color",
10 count: { $sum: 1 },
11 },
\begin{matrix} 12 & 3 \\ 13 & 5 \end{matrix}\{ $sort: { _id: 1 } },
14 1);
15 res.send(result);
16 });
```
Ersetze db.collection("fruits") durch Fruit

# **6.12 Validation in Mongoose**

#### **Eingebaute Validatoren**:

```
1 const breakfastSchema = new Schema({
2 eggs: {
3 type: Number,
4 min: [6, "Too few eggs"],
5 max: 12,
6 },
7 bacon: {
8 type: Number,<br>9 required: [tr
      9 required: [true, "Why no bacon?"],
\begin{matrix} 10 & 3 \\ 11 & 0 \end{matrix}drink: {
12 type: String,
13 enum: ["Coffee", "Tea"],
14 required: function () {
15 return this.bacon > 3;
16 },
17 },
18 });
```
#### **Eigene Validatoren**:

```
1 function myValidator(val) {
2 return val === "something";
3 }
4
```

```
5 new mongoose.Schema({ name: { type: String, validate: myValidator } });
6
 7 // Hinzufügen einer Error-Message, {PATH} ist der fehlerhafte Pfad im
       Schema:
8 const customValidator = [
9 myValidator,
10 'Ups, {PATH} does not equal "something".',
11 ];
12
13 new mongoose.Schema({ name: { type: String, validate: customValidator }
        });
```